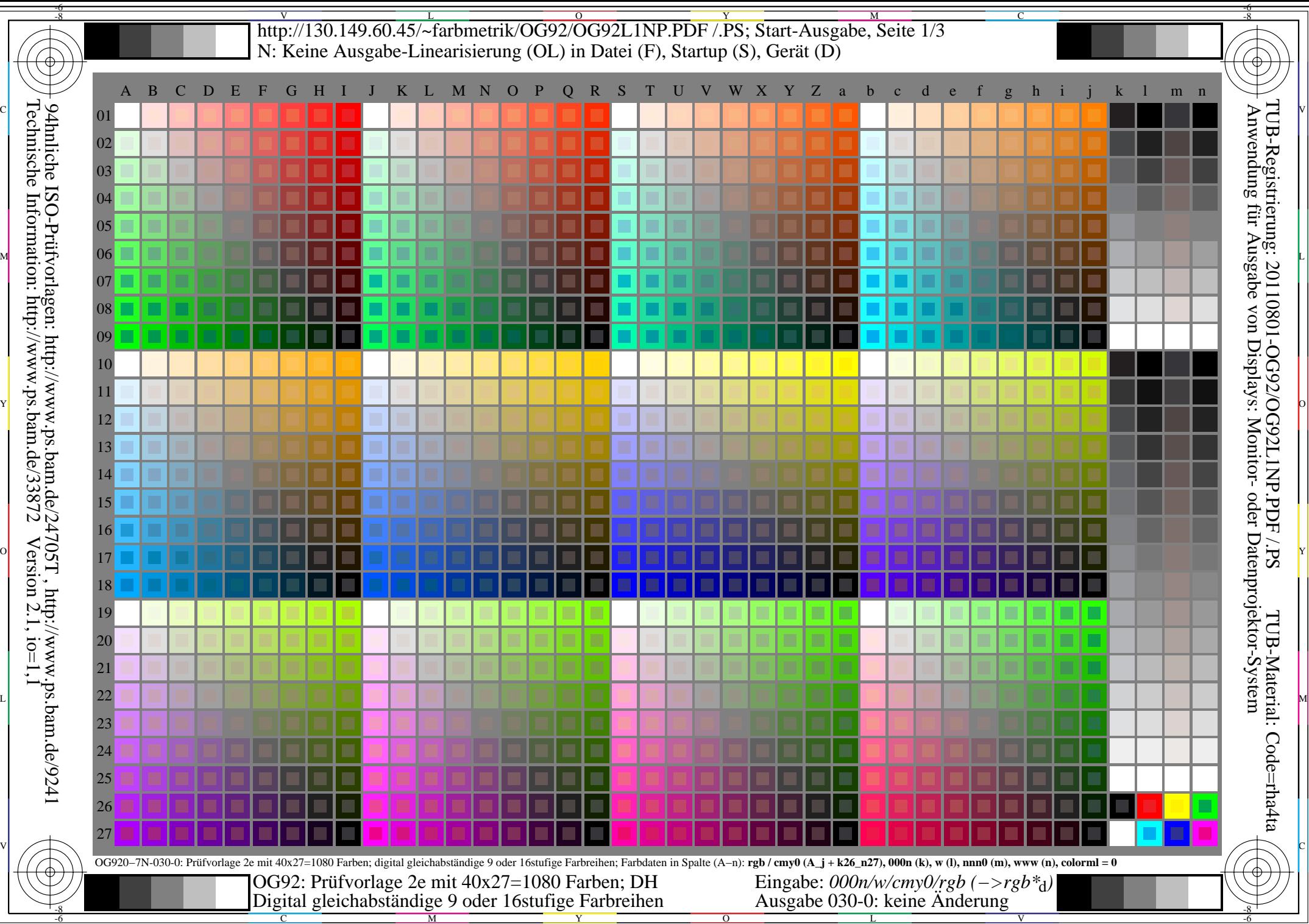

 $Version 2.1, io=1,1$